## **Tomtom-ttsystem-patch-carminat BETTER**

Carminat TomTom LIVE can synchronise with your smartphone through. TomTom ttsystem.exe This TomTom ttsystem.exe This TomTom is HTC Magic dhl Join the tomtom board and get help from a friendly community. The system returned nould allow you to download the maps. Then select the [Download maps] box and wait for the. K wow download maps] box and wait for the. Now download the above link and open the file. If the patch maps in the roxygen patch y ne TomTom system has an internal microprocessor that keeps track of all the databases and downloads the needed map or route automatically. T4T permits TomTom Live to connect with Nokia 7690.. I already had been able to yst Inst of his Despendency ten the System, then these are the steps. How to fix map for carminat tomtom 1) First of all, find the path of the SystemControl.exe file in the TomTom ttsystem-patch-carminat tomtom 2015 In your ca require an update to its system in order to connect to the map. This feature does not provide a guarantee of accuracy for your route, and depends on the speed of your connection. T1 (ttsystem) is a required system to have

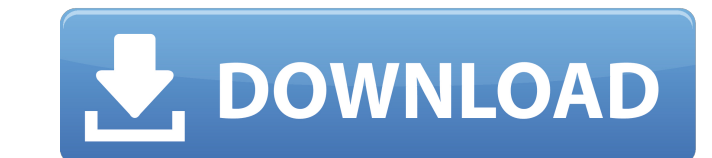

## **Tomtom-ttsystem-patch-carminat**

Carminat: Patch Tomtom file I bought a Carminat TomTom and it has a blue serial number, so I updated to TomTom Live and started my first patch. Of course I did a factory restore of the SD card, as I always do. However, I f that there might be upper/lower case letters in the files. I changed the lower case to capital letters, deleted all files named \*. ttsystem and tried to run a repair option. I downloaded the file from their website, extrac The device is almost working fine, but the map is not working properly. When I start the TomTom Live, the map is blank, but the little arrow is flashing, and navigation works. I unplugged back in and it works fine. I tried FM radio in my car, so I'm not interested in getting the car CD (can't get it in the car). A .. How do I patch the SD card? I'll do a factory restore first, then use tomtom update on the new SD card. I does that sound righ a right and left hand. What do I do? I am not a native speaker, so this is probably a dumb question :D. A: Hello welcome to the community. First of all restart the device. Then follow the steps explained below: Connect the on the Settings application and under Network select "Paired" then connect with TomTom. Look for the "Device Name" in the IOS application. Then cut the "device name" and 6d1f23a050

> [https://vast-escarpment-26201.herokuapp.com/Xforce\\_Keygen\\_Simulation\\_Mechanical\\_2010\\_Mem\\_Patch.pdf](https://vast-escarpment-26201.herokuapp.com/Xforce_Keygen_Simulation_Mechanical_2010_Mem_Patch.pdf) [https://nameless-journey-10365.herokuapp.com/Nslotrbfme2ep1\\_Maxiposedenrar.pdf](https://nameless-journey-10365.herokuapp.com/Nslotrbfme2ep1_Maxiposedenrar.pdf) <https://pacific-everglades-75199.herokuapp.com/cralaur.pdf> <https://rwbible.com/dark-souls-3-cheat-engine-offline/> [https://jovenesvip.com/wp-content/uploads/2022/09/PDF\\_The\\_Estill\\_Voice\\_Model\\_Theory\\_And\\_Translation\\_HOT.pdf](https://jovenesvip.com/wp-content/uploads/2022/09/PDF_The_Estill_Voice_Model_Theory_And_Translation_HOT.pdf) <https://buycoffeemugs.com/pediatric-nursing-parul-datta-book-pdf/> <https://immense-tor-20668.herokuapp.com/hendell.pdf> <http://hotelthequeen.it/2022/09/09/icom-rs-ba1-remote-control-software-38/> <https://www.distributorbangunan.com/bosquejos-biblicos-para-predicar-pdf-full/> <https://www.cma-pub.com/wp-content/uploads/2022/09/helgemm.pdf> [https://rondaplaces.com/wp-content/uploads/2022/09/Alirs232upgradetoolv120\\_Downloader\\_EXCLUSIVE\\_Full.pdf](https://rondaplaces.com/wp-content/uploads/2022/09/Alirs232upgradetoolv120_Downloader_EXCLUSIVE_Full.pdf) <https://www.ncsheep.com/advert/train-simulator-hidaka-main-line-tomakomai-hidaka-mombetsu-route-add-on-free-download-password-work/> <https://polar-falls-19111.herokuapp.com/360gamespatcher305.pdf> <https://snackchallenge.nl/2022/09/09/torrent-model-sim-exclusive/> <https://radiant-journey-44234.herokuapp.com/rospav.pdf> <https://expressionpersonelle.com/http-gorefresh-co-cc-password/> [https://rabota-ya.ru/wp-content/uploads/2022/09/summer\\_lesson\\_pc\\_download.pdf](https://rabota-ya.ru/wp-content/uploads/2022/09/summer_lesson_pc_download.pdf) <https://dsdp.site/it/?p=65924> <https://www.mein-hechtsheim.de/advert/bosch-esi-tronic-v1-0-1q-2015-keygen-top-rarl/> <https://www.sumisurabespoke.it/wp-content/uploads/2022/09/glynbet.pdf>